#### iz.

# **Estrutura do tema ISA do IA-32**

- 1. Desenvolvimento de programas no IA-32 em Linux
- 2. Acesso a operandos e operações
- 3. Suporte a estruturas de controlo
- 4. Suporte à invocação/regresso de funções
- 5. Análise comparativa: IA-32 (CISC) e MIPS (RISC)
- 6. Acesso e manipulação de dados estruturados

# **Estrutura de uma função ( / procedimento )**

# – **parte visível ao programador em HLL**

- código do corpo da função
- passagem de parâmetros/argumentos para a função ... ... e valor devolvido pela função
- alcance das variáveis: locais, externas ou globais

# – **parte menos visível em HLL: a gestão do contexto da função**

- variáveis locais (propriedades)
- variáveis externas e globais (localização e acesso)
- parâmetros e valor a devolver pela função (propriedades)
- gestão do contexto (controlo & dados)

*AJProença, Sistemas de Computação, UMinho, 2010/11 2*

### *Suporte a funções e procedimentos no IA-32 (2)*

### ぷ

# **Análise do contexto de uma função**

*AJProença, Sistemas de Computação, UMinho, 2010/11 1*

## – **propriedades das variáveis locais:**

- visíveis apenas durante a execução da função
- 
- localização ideal: em registo, se os houver; mas...
- localização no código em IA-32: em registo, enquanto houver...

- **variáveis externas e globais** (em memória)**:** externas: valor ou localização expressa na lista de argumentos globais: localização definida pelo *linker* & *loader*
	-
- 
- **propriedades dos parâmetros** (só de entrada em C!):<br>
por valor (c<sup>te</sup> ou variável) ou por apontador (localização da var)<br>
designação independente (chamadora/chamada)
	-
	- deve suportar aninhamento e recursividade<br>• localização ideal: em registo, se os houver; mas...
	-
	- localização no código em IA-32: na memória (*stack*)
- **valor a devolver pela função:**
	- é normalmente uma quantidade escalar, do tipo inteiro ou real
	- localização: em registo (IA-32: int no registo eax)

### – **gestão do contexto** (controlo & dados) **...**

*AJProença, Sistemas de Computação, UMinho, 2010/11 3*

#### $\infty$

# **Análise do código de gestão de uma função**

- **invocação e regresso** 
	- instrução de salto, mas salvaguarda endereço de regresso – em registo (RISC; aninhamento / recursividade ? )
		-
		- em memória/*stack* (IA-32; aninhamento / recursividade ? )
- **invocação e regresso** 
	- instrução de salto para o endereço de regresso
- **salvaguarda & recuperação de registos** (na *stack*)
	- função chamadora ? (nenhum/ alguns/ todos ? RISC/IA-32 ? )
	- função chamada? (nenhum/ alguns/ todos ? RISC/IA-32 ? )

## – **gestão do contexto** (em *stack*)

- actualização/recuperação do *frame pointer* (IA-32... )
- reserva/libertação de espaço para variáveis locais

*AJProença, Sistemas de Computação, UMinho, 2010/11 4*

*Suporte a funções* 

*e procedimentos no IA-32 (3)*

*Suporte a funções e procedimentos no IA-32 (1)*

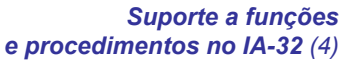

*Utilização de registos em funções* 

*no IA-32/Linux* 

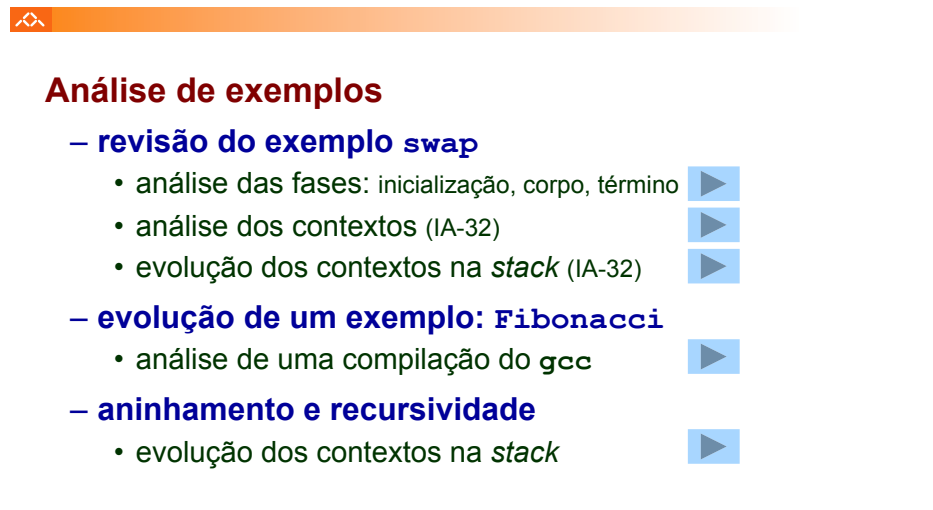

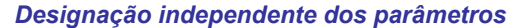

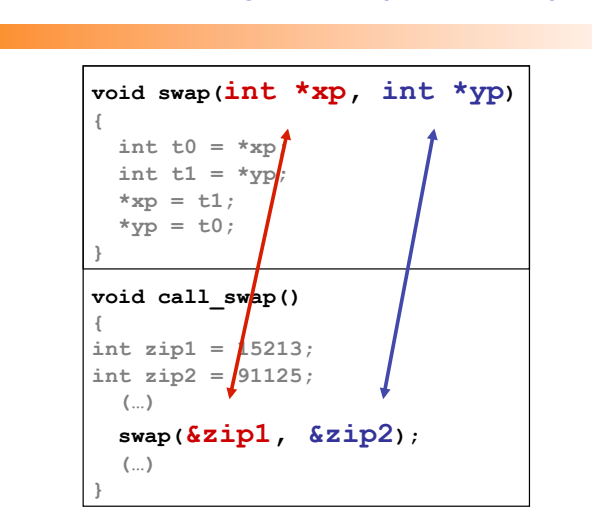

*AJProença, Sistemas de Computação, UMinho, 2010/11 6*

**SON** 

#### *Análise das fases em* **swap***, no IA-32 (fig. já apresentada)*

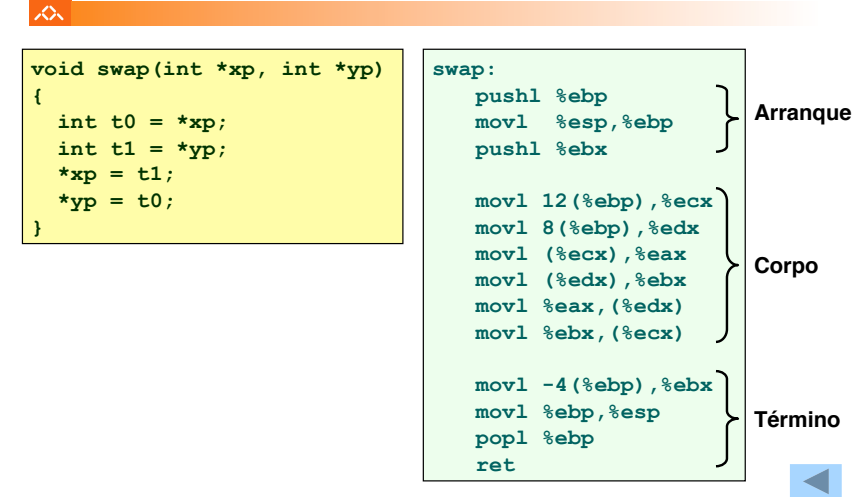

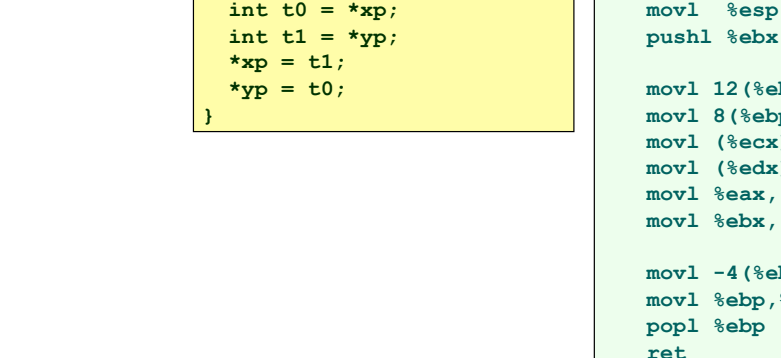

# スー

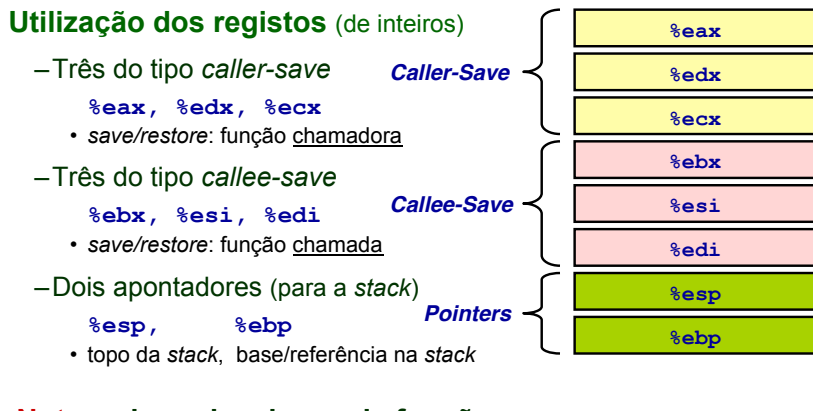

*AJProença, Sistemas de Computação, UMinho, 2010/11 5*

## **Nota**: **valor a devolver pela função em %eax**

*Construção do contexto na stack, no IA-32*

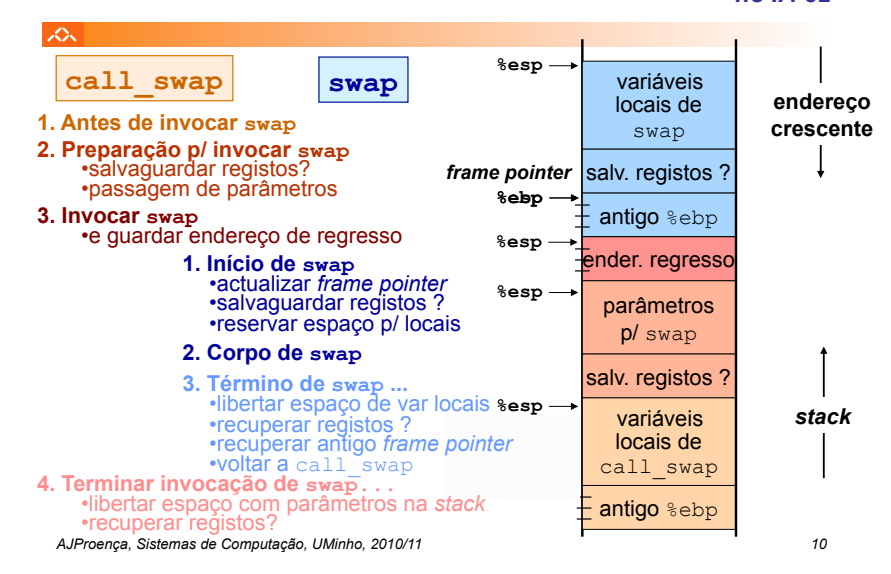

#### *Análise dos contextos em* **swap***, no IA-32*

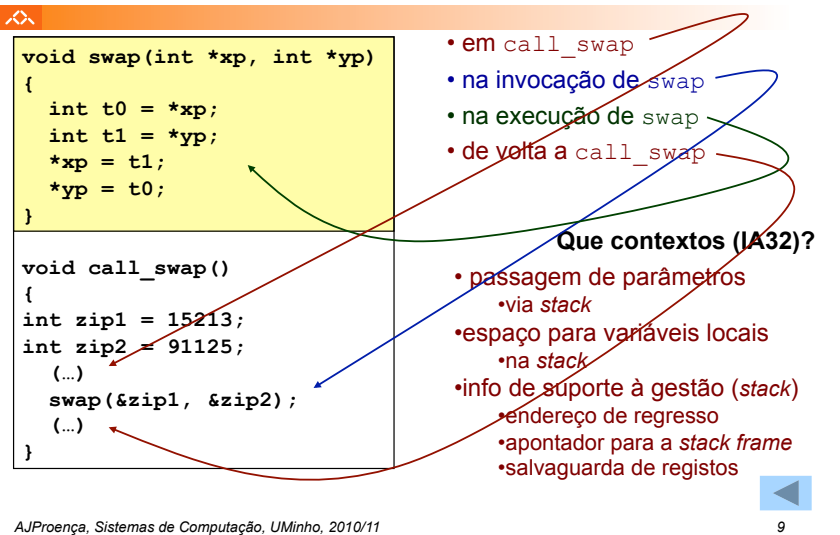

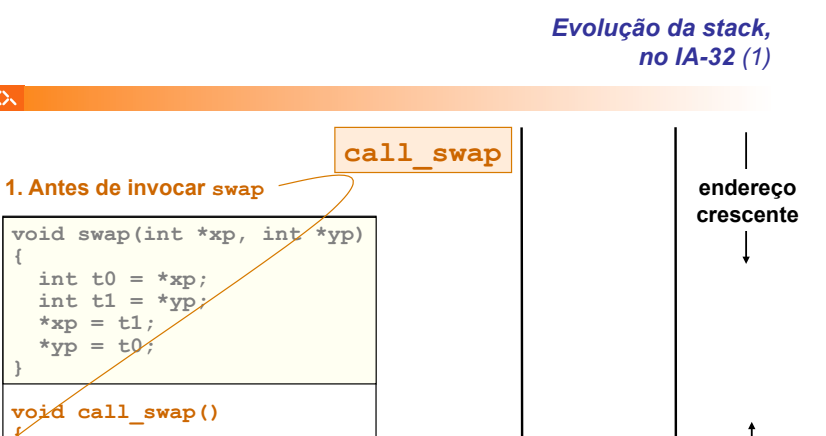

**%esp**

%ebp-4

**%ebp** *frame pointer*

zip1 antigo %ebp

zip2

*stack*

#### *Evolução da stack, no IA-32 (2)*

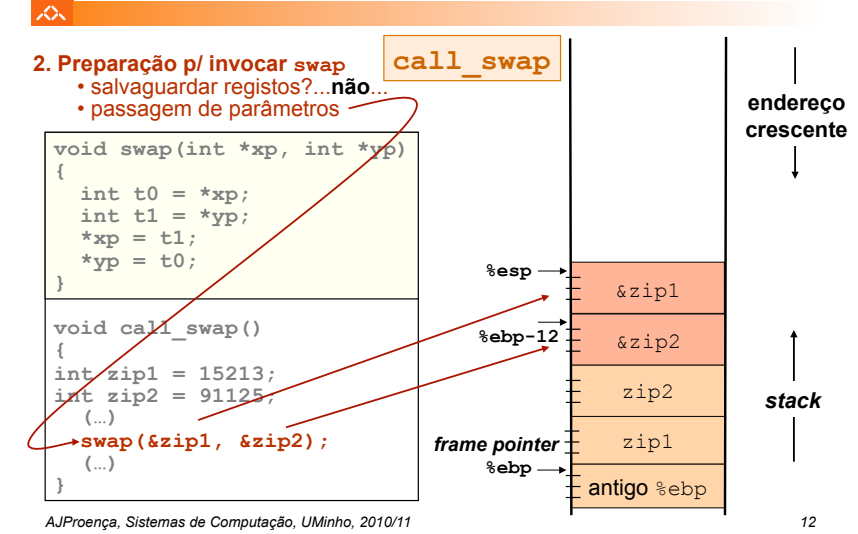

*AJProença, Sistemas de Computação, UMinho, 2010/11 11*

 **swap(&zip1, &zip2);** 

**int zip1 = 15213; int zip2 = 91125;** 

**{** 

**}** 

**{** 

スペー

 **(…)** 

 **(…) }** 

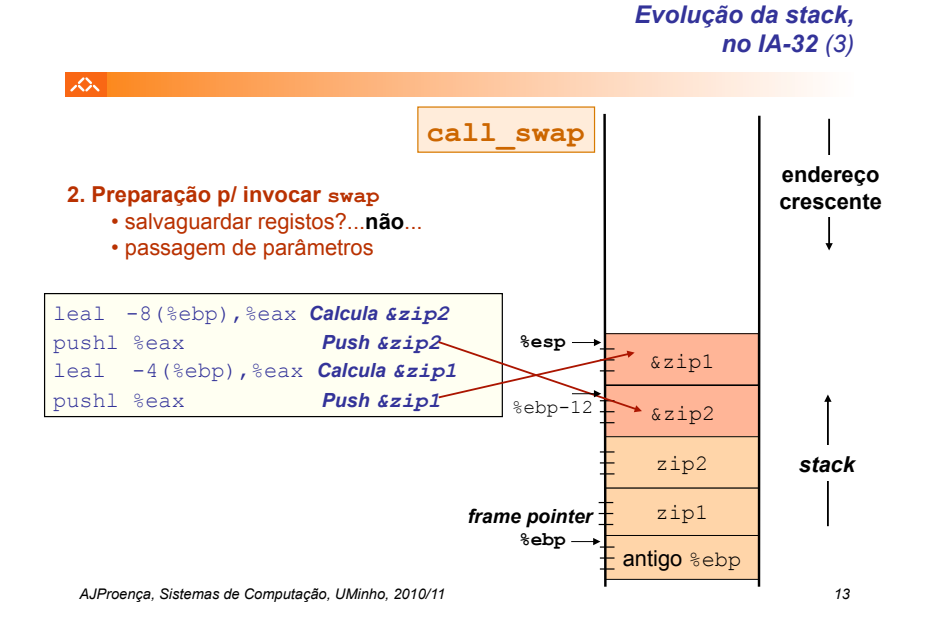

*Evolução da stack, no IA-32 (4)*

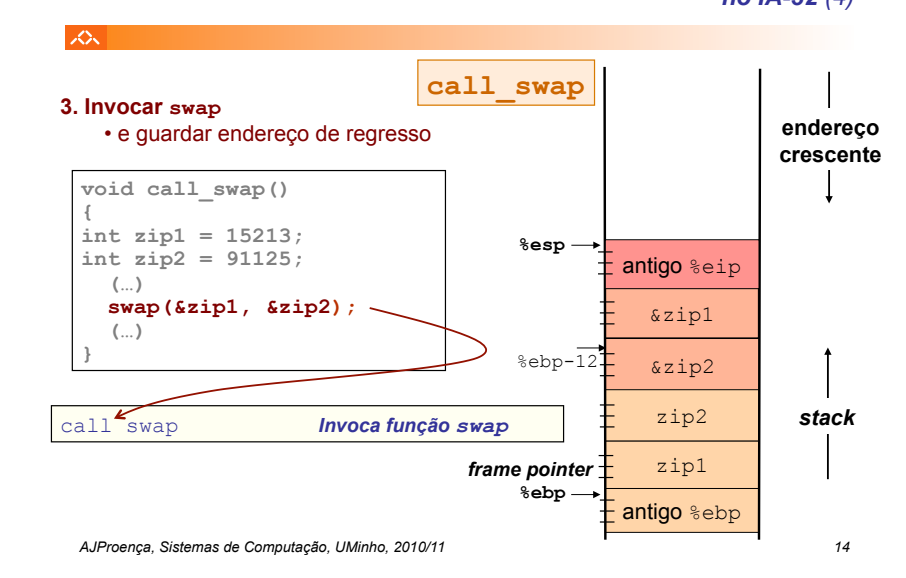

*Evolução da stack, no IA-32 (5)*

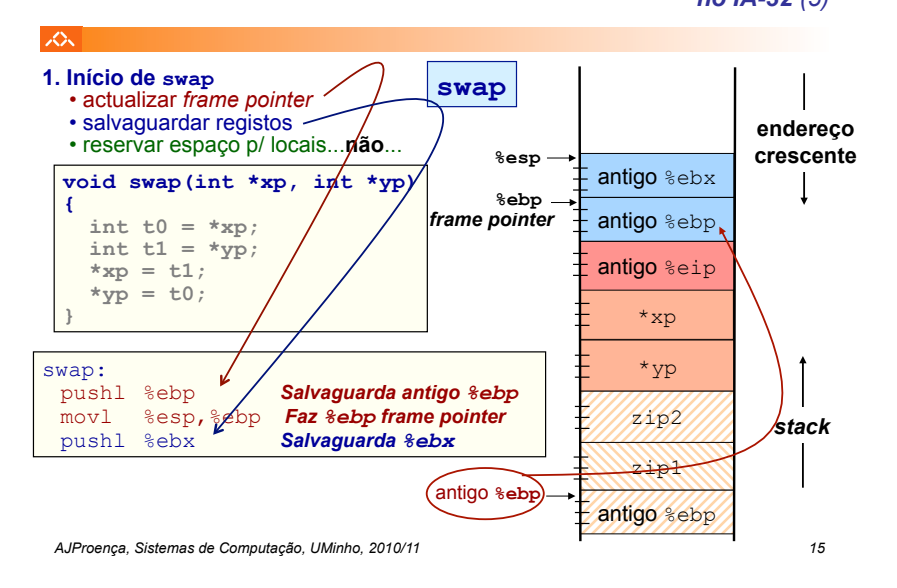

*Evolução da stack, no IA-32 (6)*

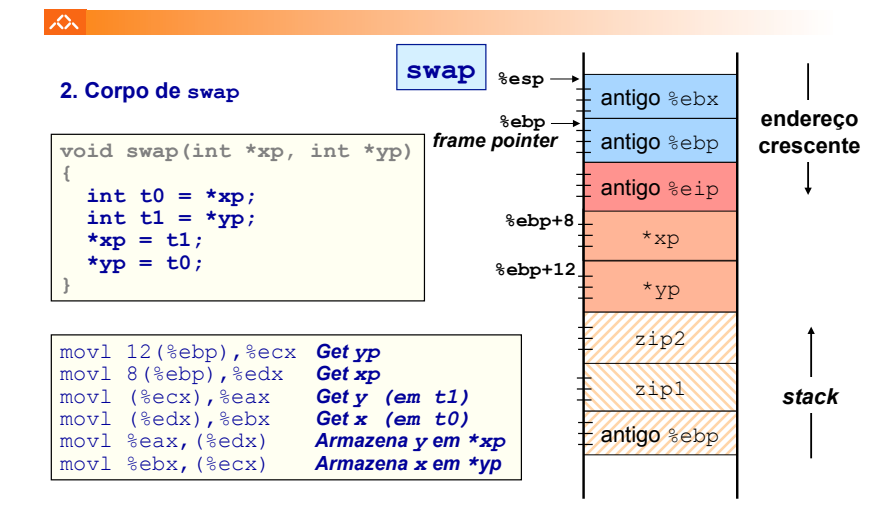

*AJProença, Sistemas de Computação, UMinho, 2010/11 16*

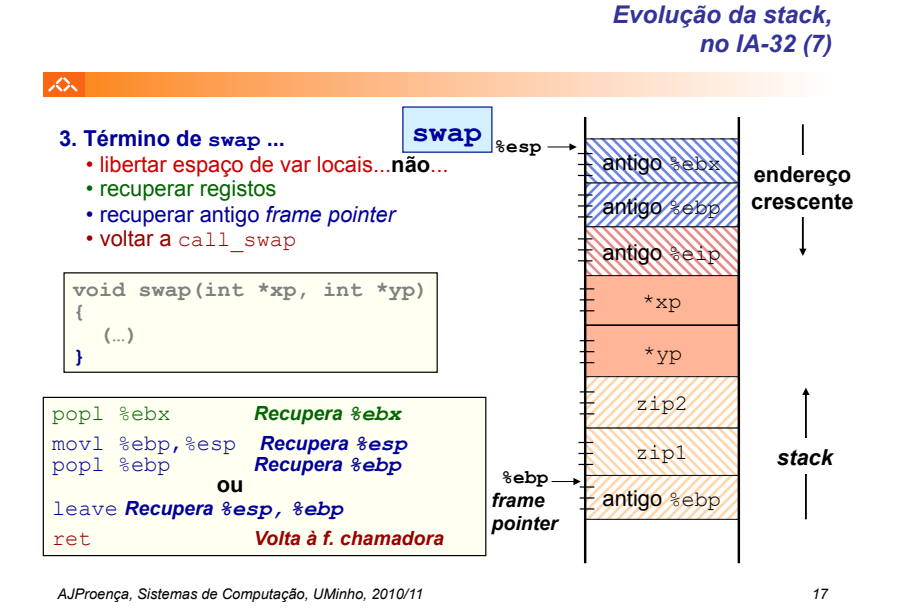

*Evolução da stack, no IA-32 (8)*

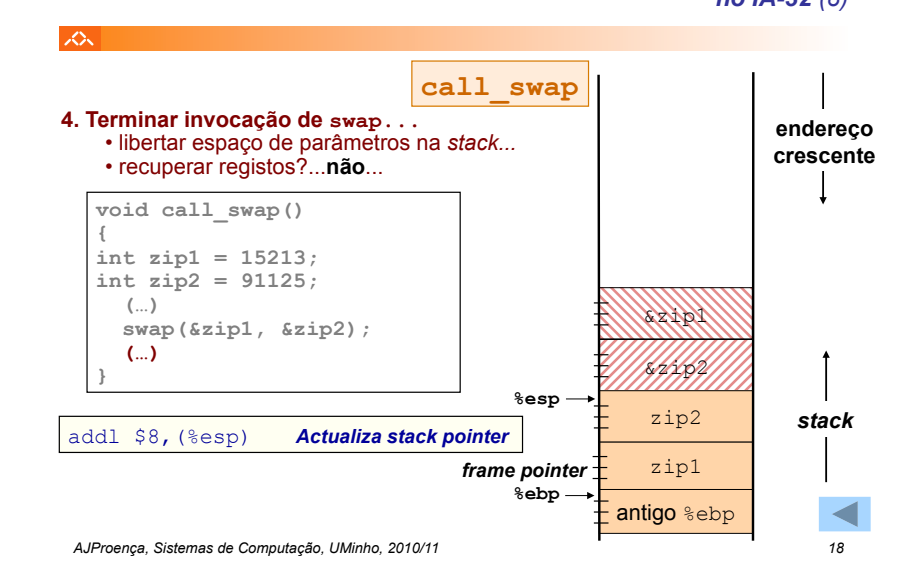

*A série de Fibonacci* 

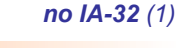

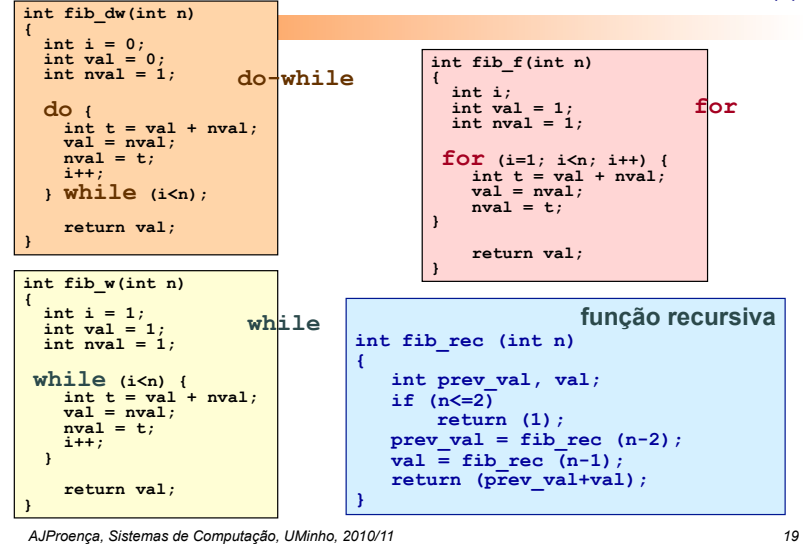

*A série de Fibonacci no IA-32 (2)*

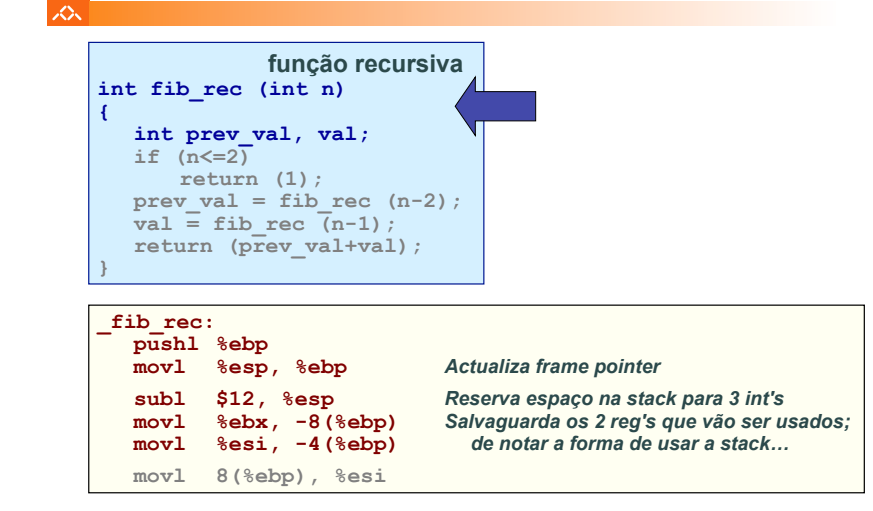

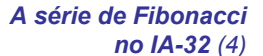

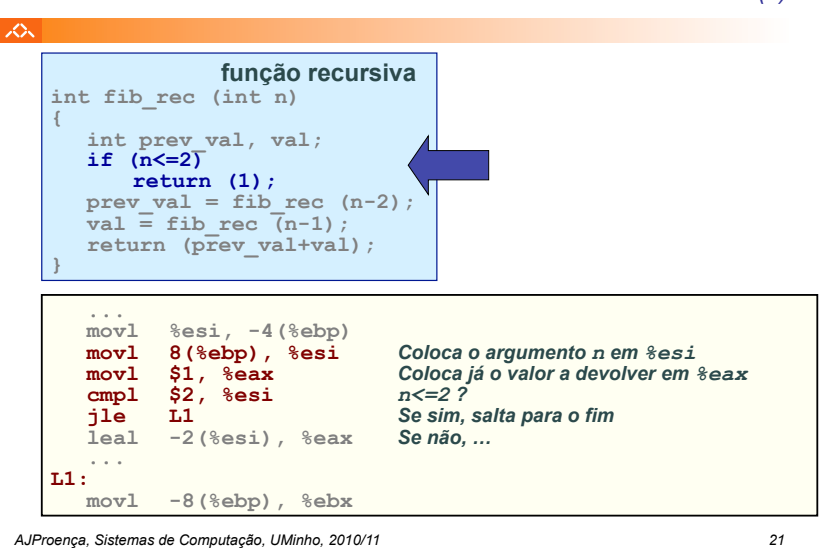

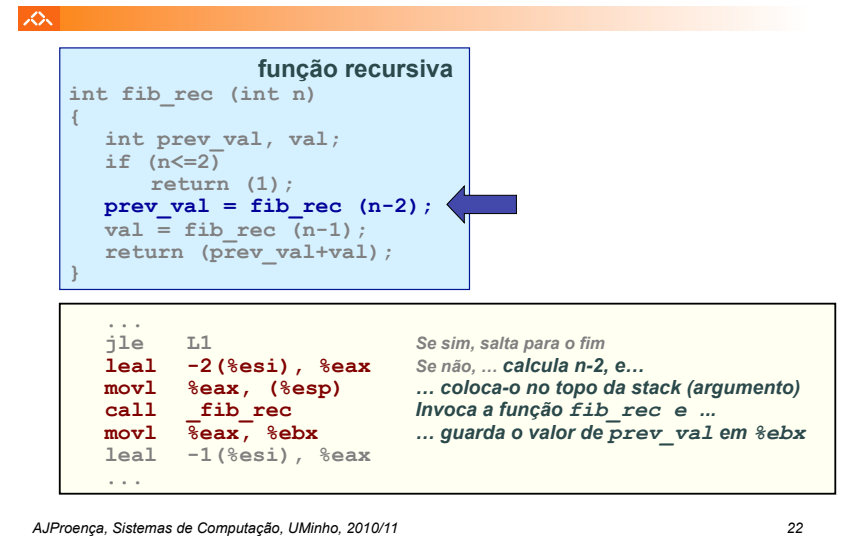

人民

*A série de Fibonacci* 

*no IA-32 (3)*

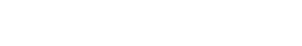

# *A série de Fibonacci no IA-32 (5)*

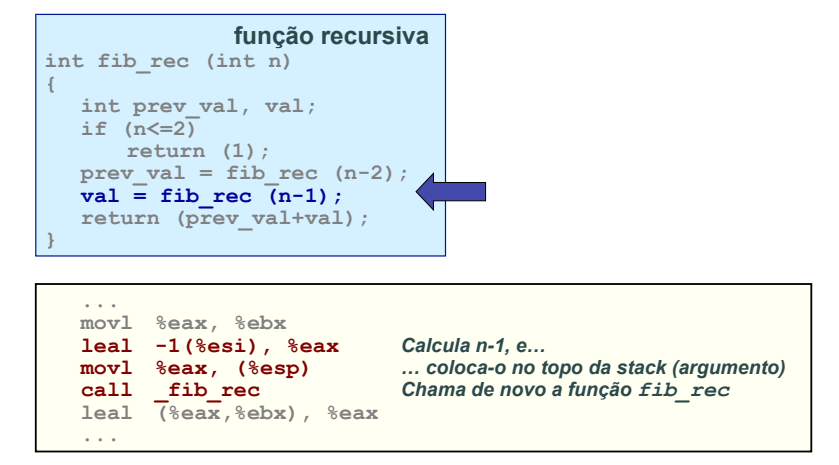

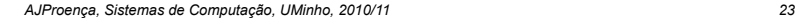

*A série de Fibonacci no IA-32 (6)*

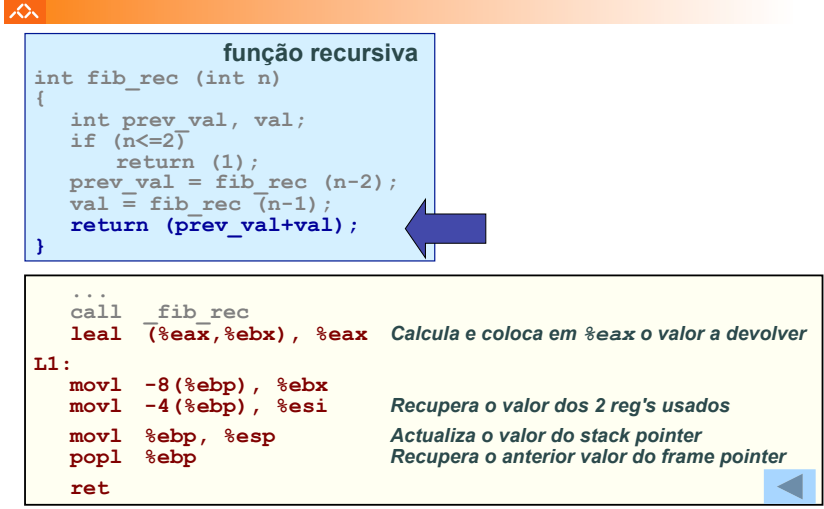

*AJProença, Sistemas de Computação, UMinho, 2010/11 24*

#### *Exemplo de cadeia de invocações no IA-32 (2)*

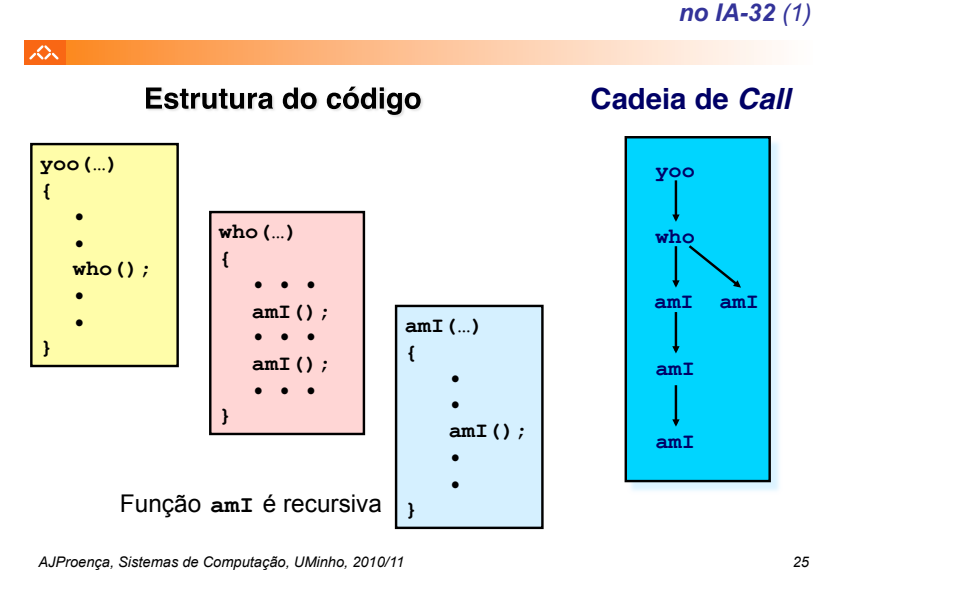

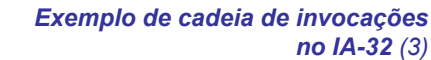

*Exemplo de cadeia de invocações* 

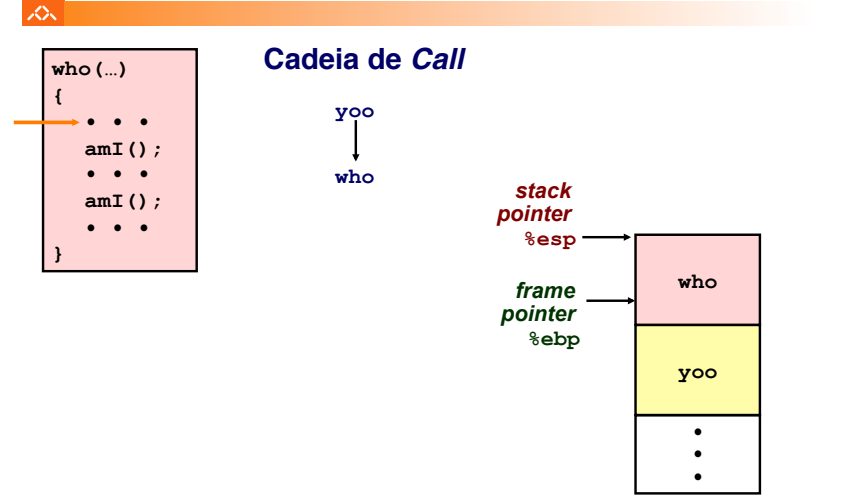

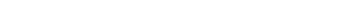

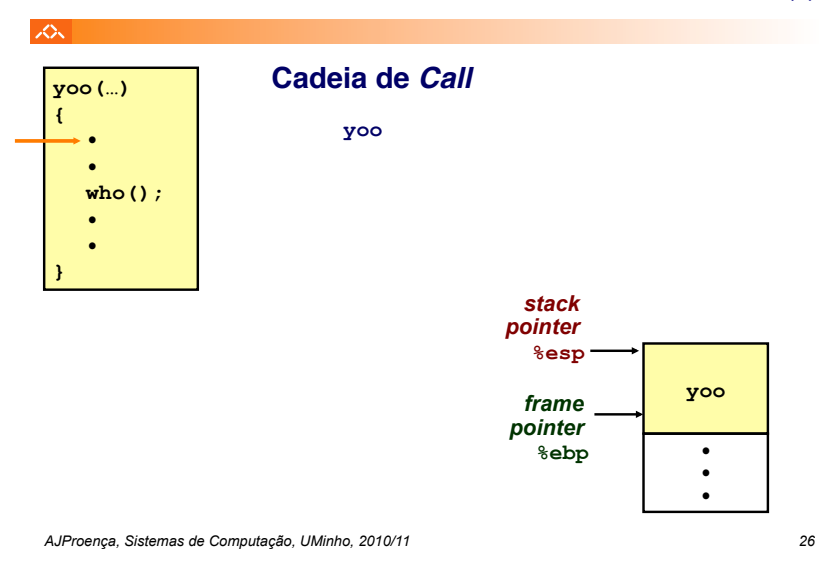

*Exemplo de cadeia de invocações no IA-32 (4)*

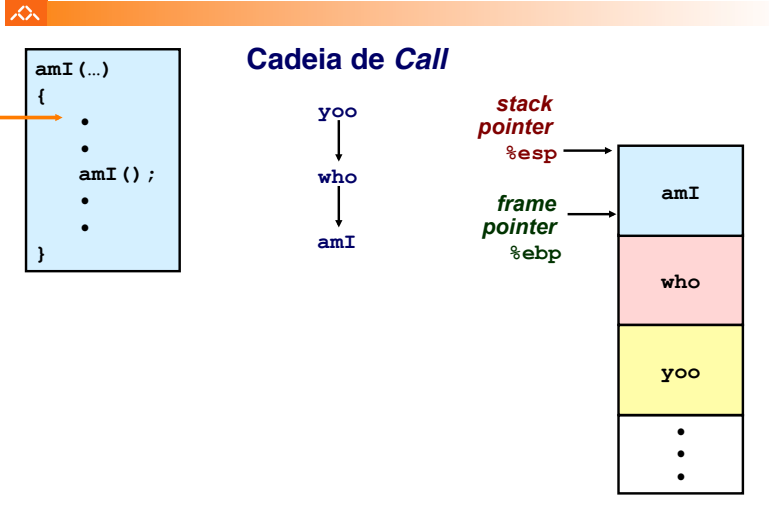

*AJProença, Sistemas de Computação, UMinho, 2010/11 28*

#### *Exemplo de cadeia de invocações no IA-32 (6)*

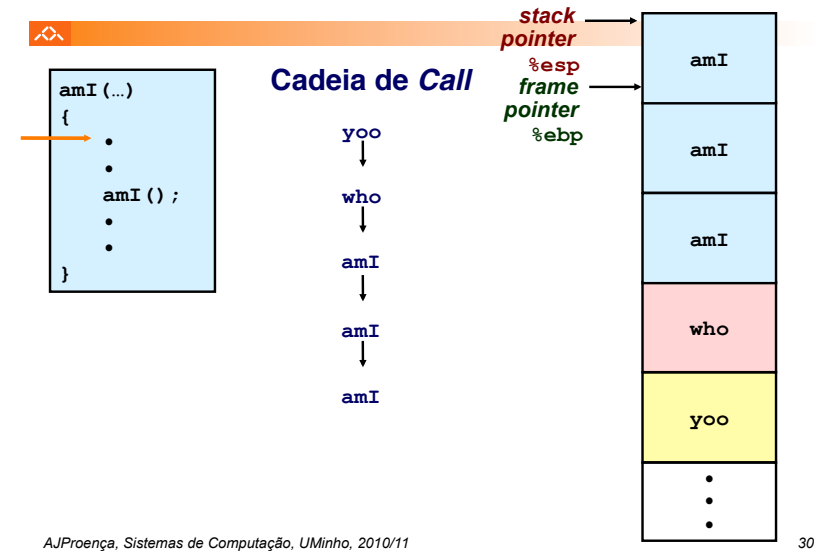

## *Exemplo de cadeia de invocações no IA-32 (5)*

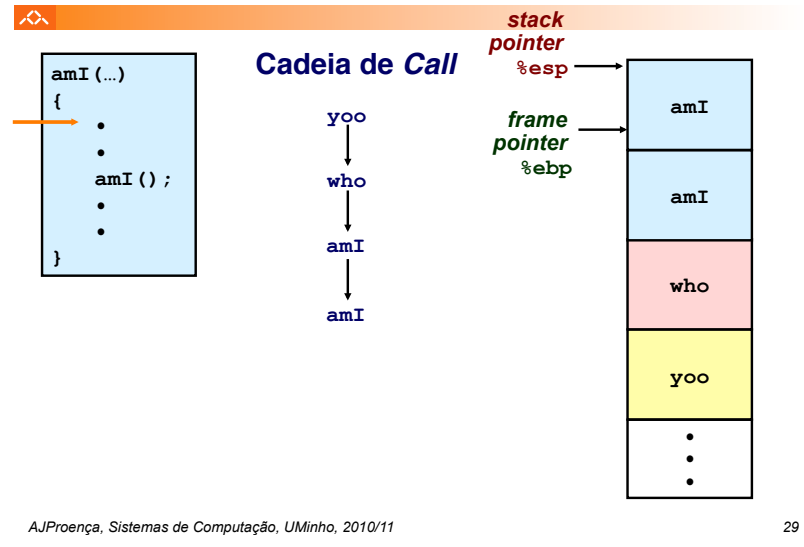

#### *Exemplo de cadeia de invocações no IA-32 (7)*

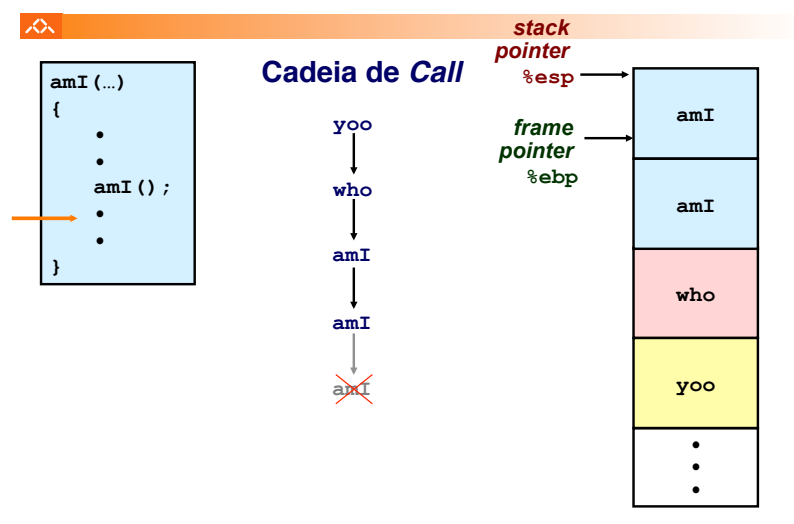

*Exemplo de cadeia de invocações no IA-32 (8)*

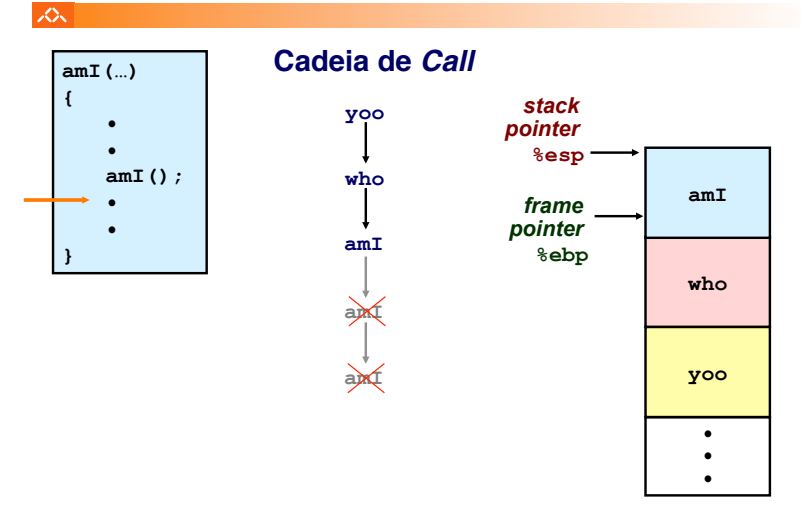

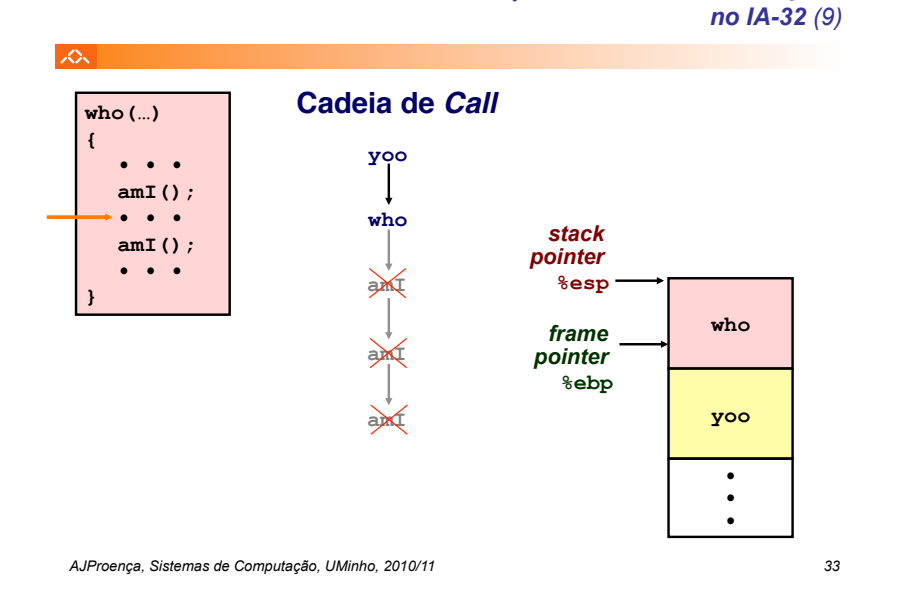

*Exemplo de cadeia de invocações* 

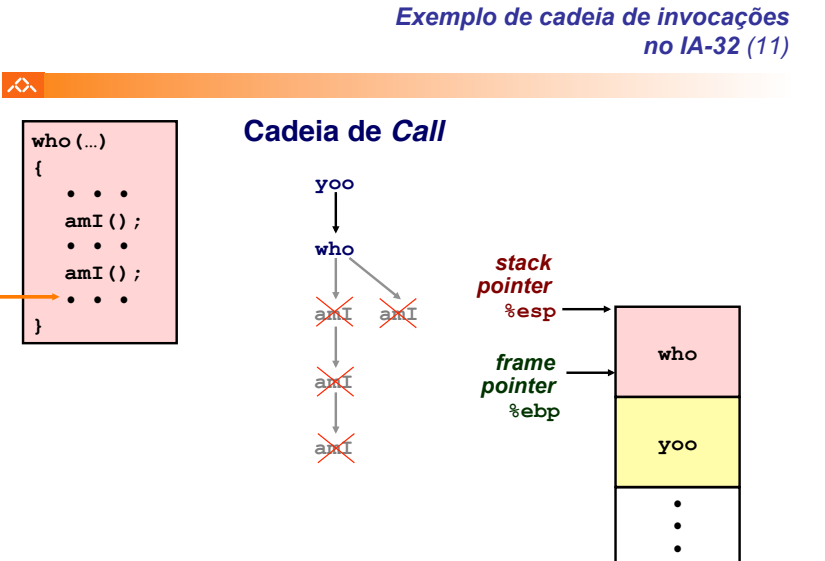

 $\bullet$ 

 $\bullet$ 

*Exemplo de cadeia de invocações no IA-32 (10)*

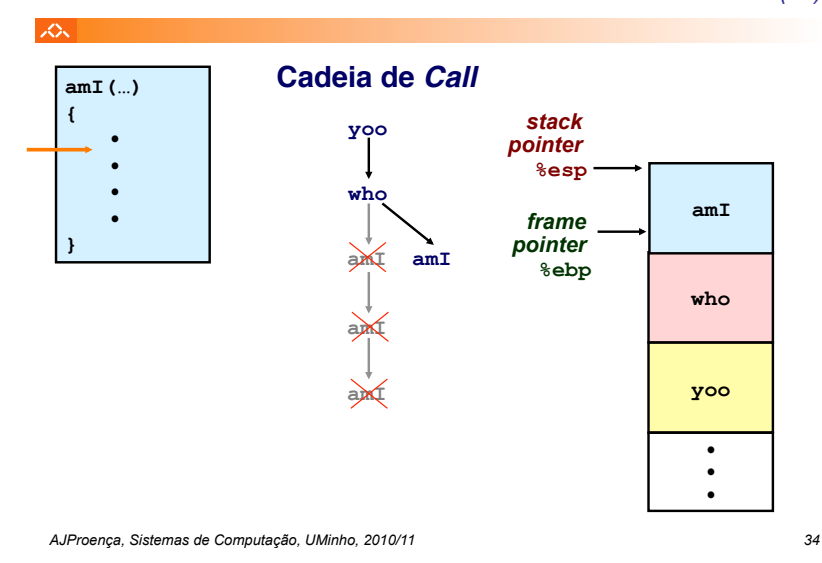

*Exemplo de cadeia de invocações* 

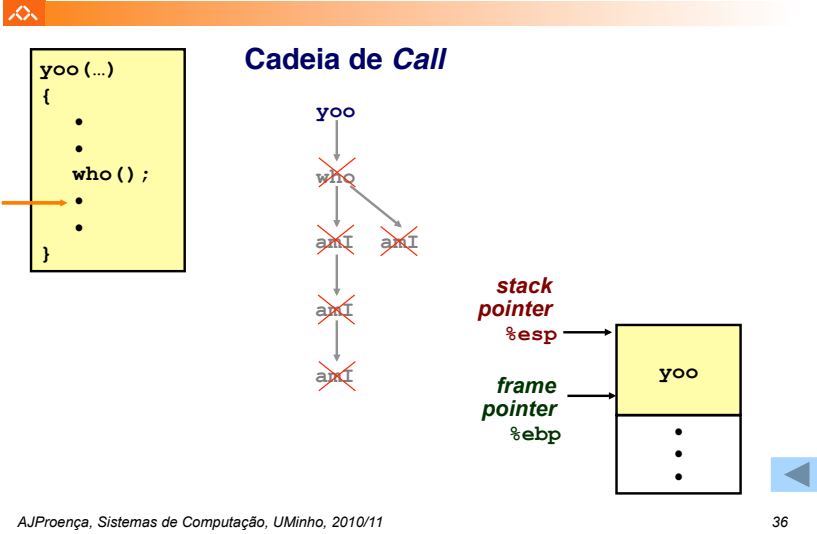

*no IA-32 (12)*